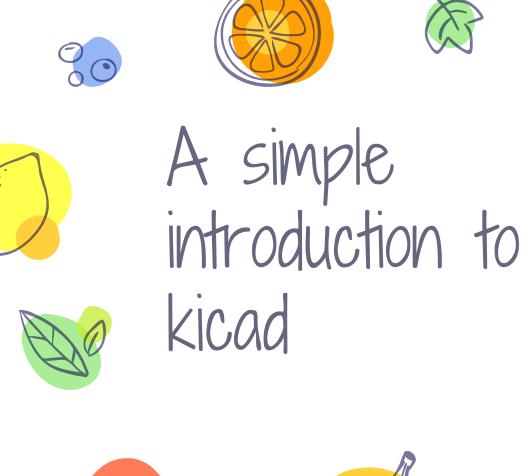

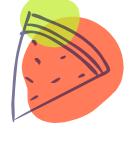

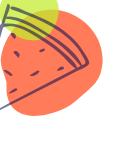

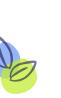

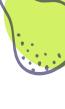

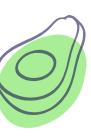

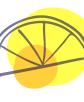

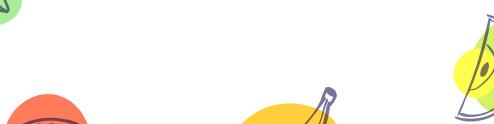

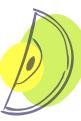

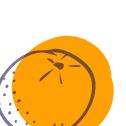

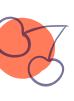

#### Kicad sticks, Kicad cream, Kicad bowl

Kicad can be consumed in different ways

- \* What kicad does
- \* How to use kicad
- \* Why kicad is super cool

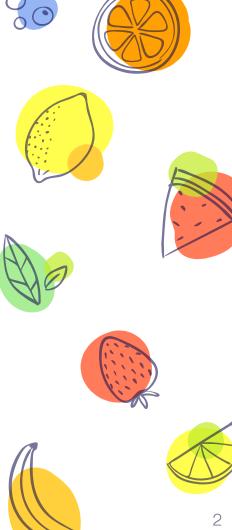

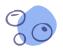

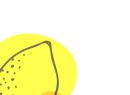

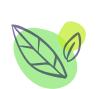

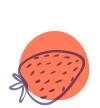

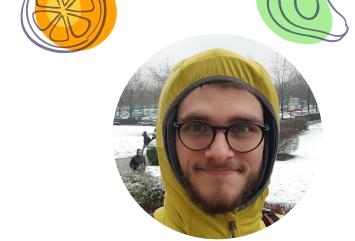

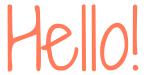

#### I am Carlo Maragno

I hack stuff, sometimes it's software, sometimes it's not You can find me at **@CarloMara1** 

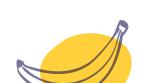

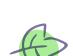

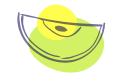

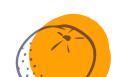

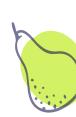

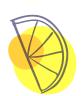

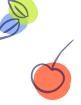

## I. Kicad sticks

What kicad does

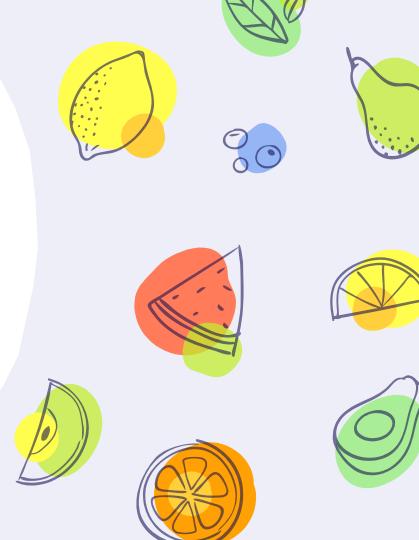

### Kicad is an open source EDA sw

- It can be used to create circuit boards
- Arduino shields, robot brains, IoT projects
- × It's free as in free speech

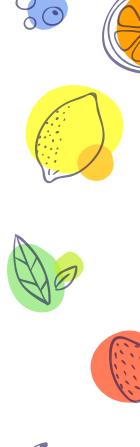

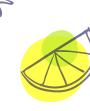

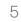

Lots

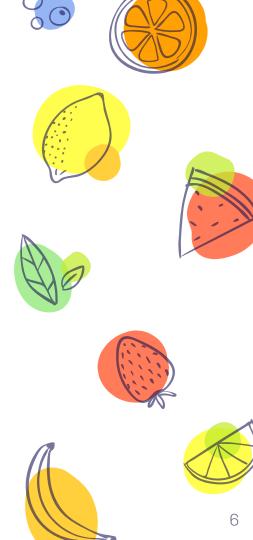

Single board computers

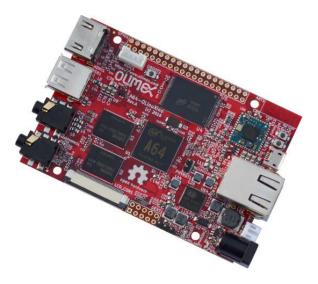

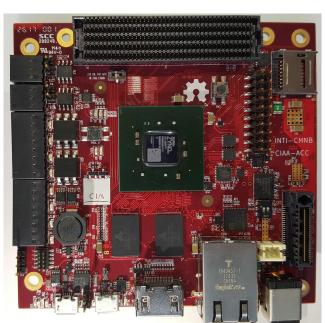

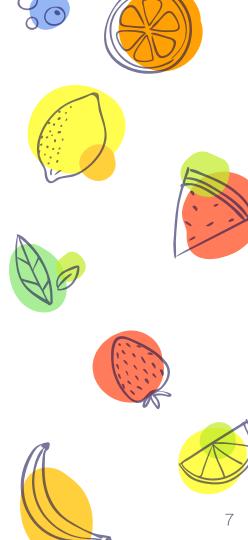

Quadcopters

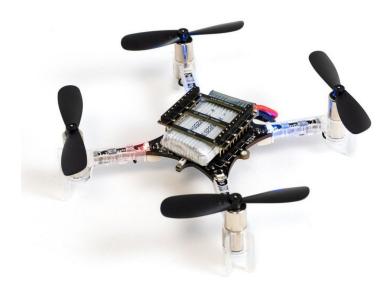

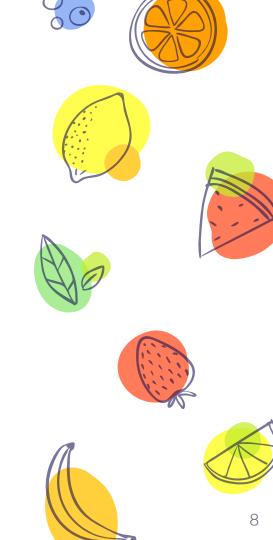

#### Software Defined Radios

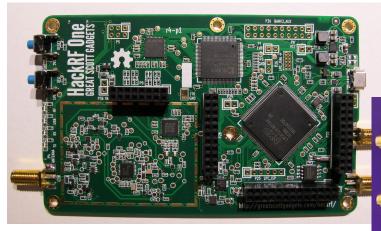

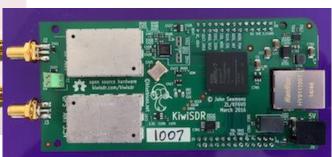

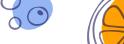

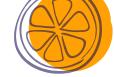

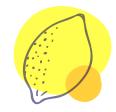

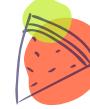

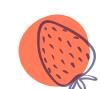

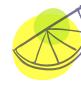

Satellites

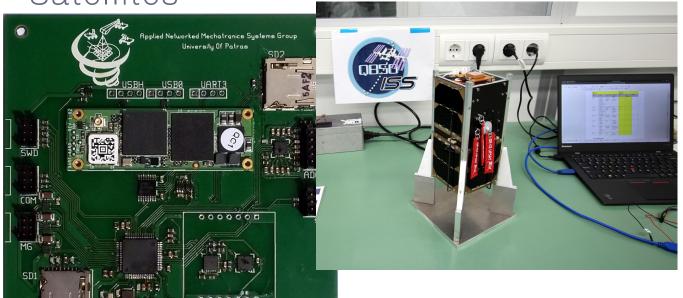

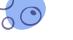

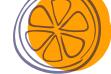

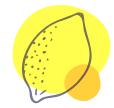

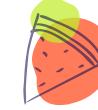

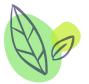

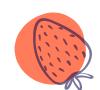

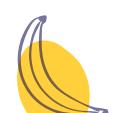

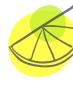

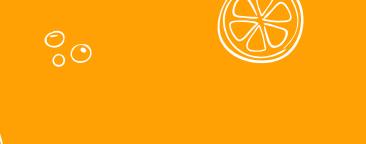

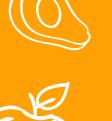

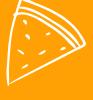

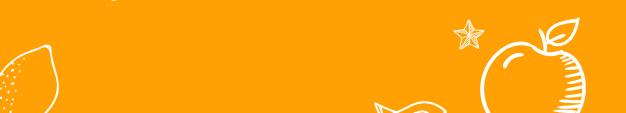

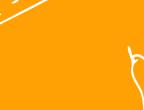

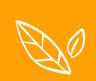

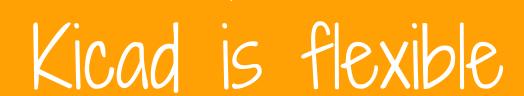

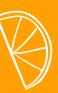

Everything can be done with kicad

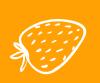

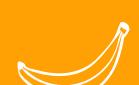

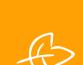

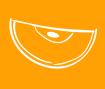

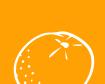

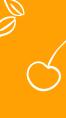

## 2. Kicad cream

How to use kicad

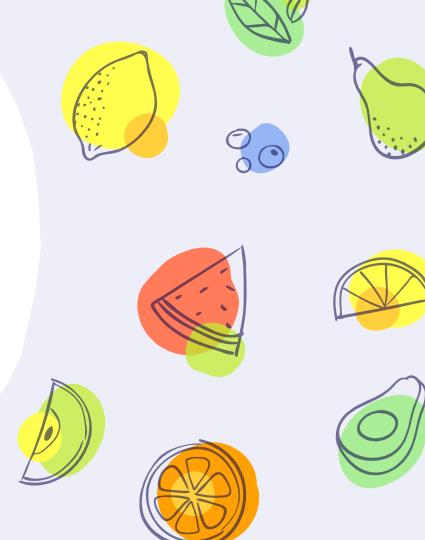

## Kicad is powerful

- It's also somewhat complex
- After all it's a capable software
- IMHO easier than its competitors, like eagle, orcad or altium

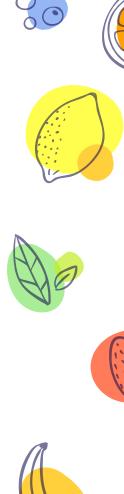

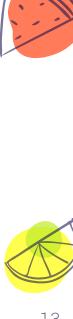

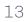

## Some learning resources

- Contextual Electronics YT channel
- Sparkfun Guide
- × Kicad own guide

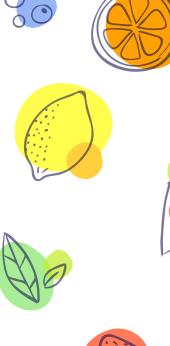

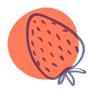

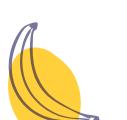

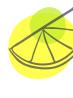

#### Basic workflow

- Kicad doesn't invent anything new
- Draw schematic
- Layout traces
- × Export for production

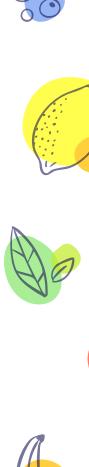

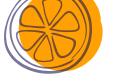

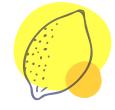

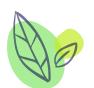

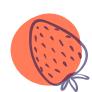

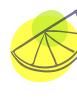

#### Basic workflow

- Kicad loves git
- No binary objects
- × Simple diffs

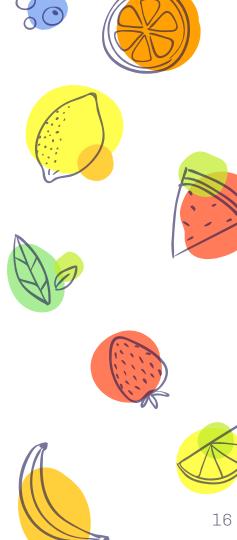

#### Basic workflow

- Superb components libraries
- Community maintained
- Hosted on Github, easily forkable
- × Smisioto libraries, very good 3d models

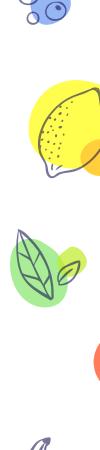

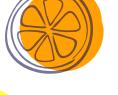

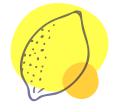

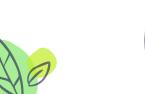

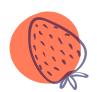

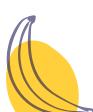

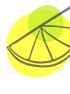

## Schematic editor

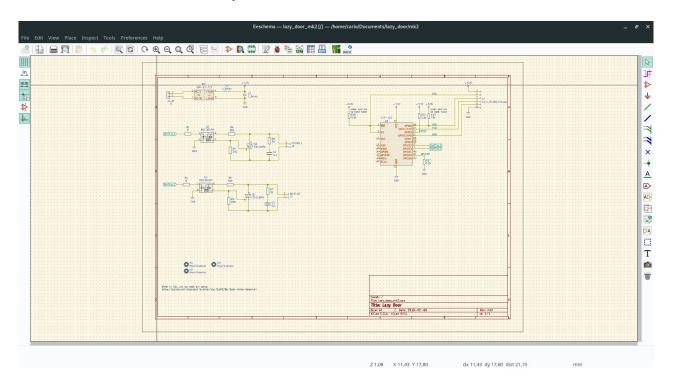

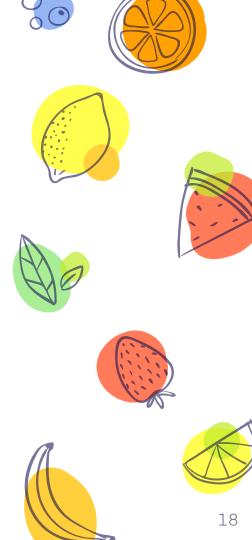

#### Board editor

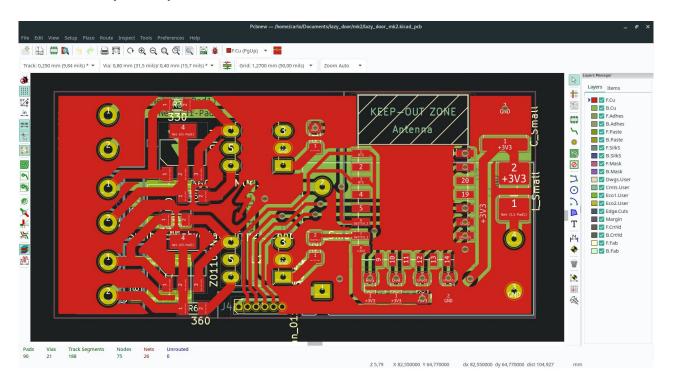

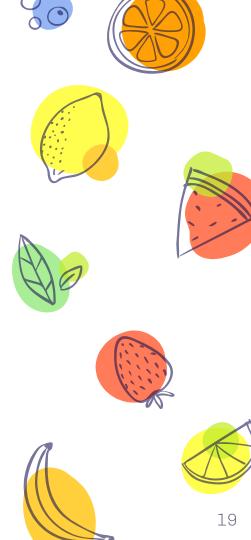

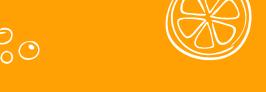

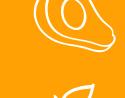

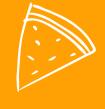

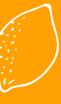

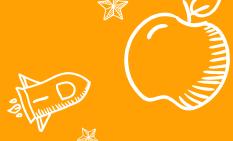

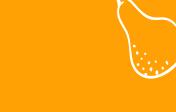

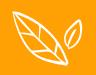

## Kicad is community

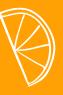

Everything you need it's probably already there

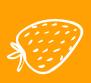

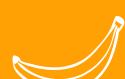

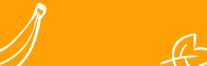

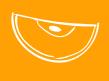

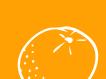

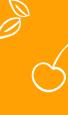

# 3. Kicad bowl

Why kicad is super cool

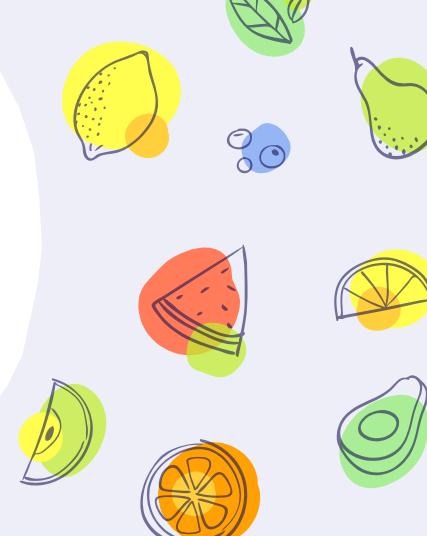

## You can modify the thing

- Don't like the colors?
- Don't like how the render renders things?

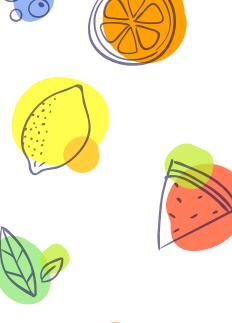

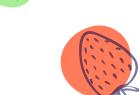

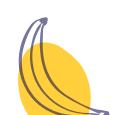

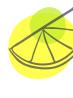

## You can script the thing

- Extensive python API
- Every exported C++ function can be accessed via Python

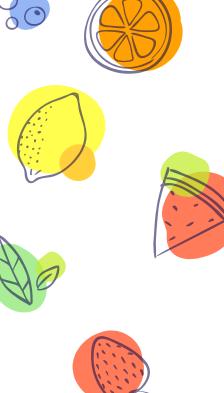

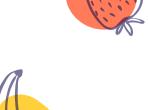

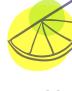

## Most boring task can be automated

- Placing leds
- Routing boring traces

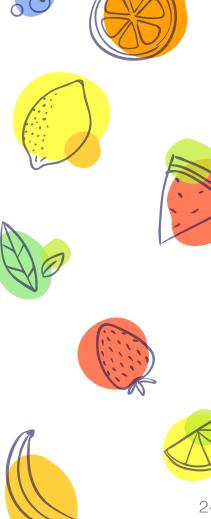

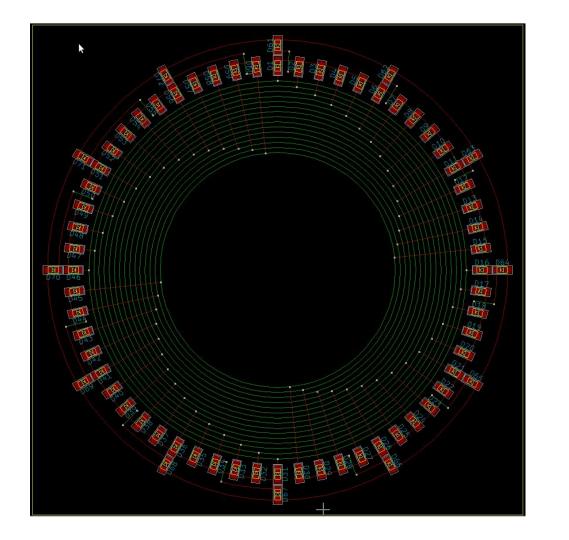

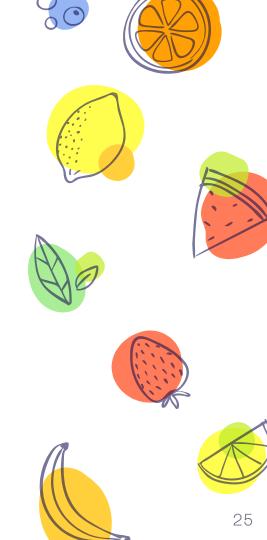

## Things can be hacked

- Merging boards
- Automatic component order, from kicad to popular stores

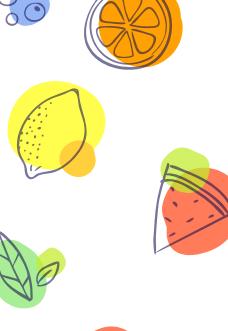

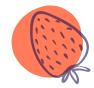

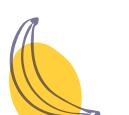

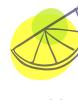

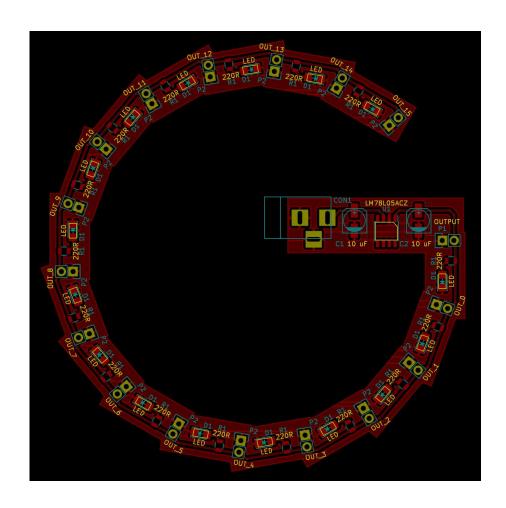

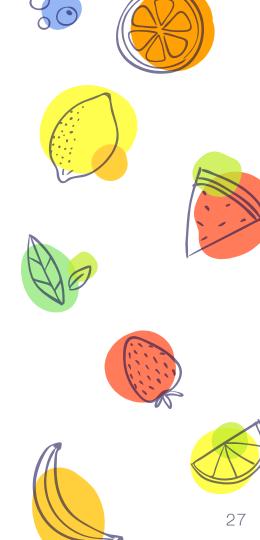

#### Go check out the forum

Many interesting projects pop up

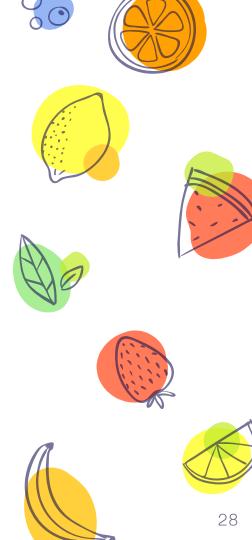

Join the kicad mailing list

Don't be afraid of being a lurker

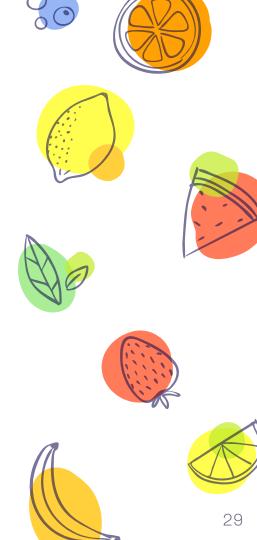

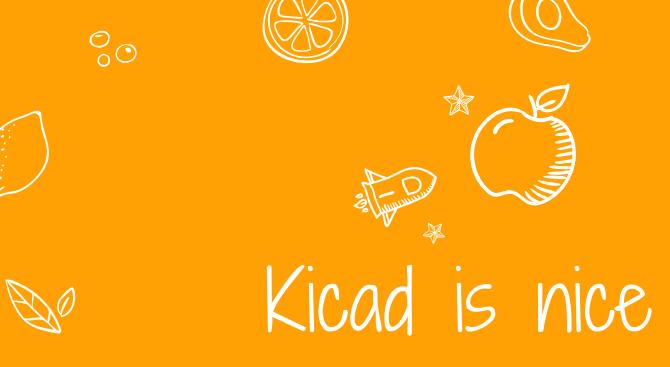

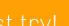

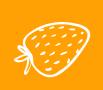

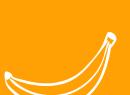

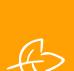

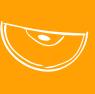

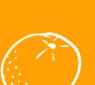

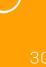